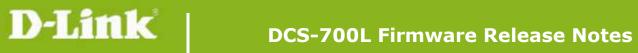

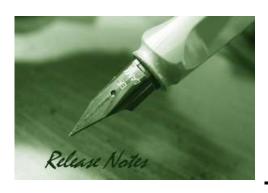

Firmware Version: V1.02.06

**Prom Code Version:** 

Published Date: 2015/2/12

### **Content:**

| New Features:           | 2 |
|-------------------------|---|
| Problems Fixed:         | 2 |
| Known Issues:           |   |
| Related Documentation:  | 3 |
| Upgrading Instructions: | 3 |

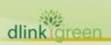

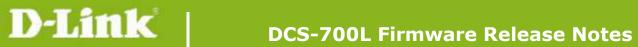

**Revision History and System Requirement:** 

| Firmware Version | Date      | Model    | Hardware Version |
|------------------|-----------|----------|------------------|
| V1.00_b10        | 2014/6/16 | DCS-700L | A1               |
| V1.01_b3         | 2014/7/31 | DCS-700L | A1               |
| V1.02.06         | 2015/2/12 | DCS-700L | A1               |
|                  |           |          |                  |

## **New Features:**

| New Features                                              |
|-----------------------------------------------------------|
| First formal release of DCS-700L firmware                 |
| 1. Update mydlink agent to v2.0.17-b86                    |
| 2. Add hardware version parameter for device info inquiry |
| 1. Update mydlink agent to v2.0.18-b61                    |
| 2. Remove SSL and support TLS                             |
|                                                           |
| -                                                         |

# **Problems Fixed:**

| Firmware<br>Version | Problems Fixed                                                                                                    |
|---------------------|----------------------------------------------------------------------------------------------------|
| V1.01_b3            | <ol> <li>Fixed the issue of some special characters (including space) displaying on<br/>Wi-Fi network list</li> <li>Fixed the two-way audio issue that camera doesn't mute when talk function<br/>is enabled</li> </ol> |
| V1.02.06            | <ol> <li>Fixed issue where device would not respond properly to portal commands under relay mode.</li> <li>Fixed issue occurring randomly that could not live view on portal under relay mode.</li> </ol>               |
|                     |                                                                                                    |

# **Known Issues:**

| Firmware | Known Issues |
|----------|--------------|
| Version  |              |

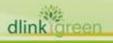

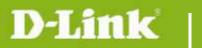

## **DCS-700L Firmware Release Notes**

| Related D | ocumentation:   |  |  |
|-----------|-----------------|--|--|
| N/A       |                 |  |  |
| ,         |                 |  |  |
|           |                 |  |  |
|           |                 |  |  |
| Unaradina | g Instructions: |  |  |

The notification of FW upgrade will be automatically delivered on mydlink portal and mydlink Baby Camera Monitor app when there is a new FW release. The camera will start upgrading to the new FW after users confirm to update.

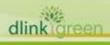